$\textbf{COGNOME}\_\textbf{C}$ 

**NOME\_\_\_\_\_\_\_\_\_\_\_\_\_\_\_\_\_\_\_\_** 

### MODULO RETI LOGICHE:

I SEGUENTI ESERCIZI VALGONO 50% DEL VOTO FINALE (40/80) PER GLI INFORMATICI (ARCHITETTURA 1) E (1 E 2) IL 33% DEL VOTO FINALE (20/60) PER GLI ALTRI (ARCHITETTURA 1A)

## **Esercizio 1**

Una rete sequenziale con due ingressi  $x_1$ ,  $x_2$  ed una uscita z funziona nel seguente modo.

Quando  $x_1$  passa da 0 ad 1 con  $x_2 = 0$  e poi passa da 1 a 0 con  $x_2 = 1$ , l'uscita passa da 0 ad 1 in corrispondenza del passaggio di  $x_2$  da 1 a 0, con  $x_1 = 0$ . L'uscita ritorna a 0 quando  $x_2$  passa da 0 ad 1 con  $x_1 = 0$ . In ogni altra situazione l'uscita rimane inalterata. Variazioni simultanee degli ingressi in nessun caso sono ammissibili ai fini del funzionamento richiesto della rete.

## Esercizio 2 (solo per Reti Logiche da 3 CFU)

Date le funzioni

$$
f_1 = \sum_{4}(0, 1, 2, 3, 4, 5, 10, 11, 12, 13)
$$
  

$$
f_2 = \sum_{4}(2, 3, 8, 10, 11, 12, 13)
$$

disegnare la rete globalmente ottima che le realizza e confrontarla con quella ottenuta sintetizzando in forma minima le due funzioni separatamente.

## Esercizio 3 (solo per Reti Logiche da 6 CFU)

Una rete asincrona, di cui è nota la tabella di flusso, è collegata in ciclo ad una rete sincronizzata, come in figura.

Dire se, in relazione alla struttura delle due reti, la connessione è corretta oppure se devono esservi apportate modifiche per rendere l'intero sistema ben funzionante. Calcolare inoltre la massima frequenza alla quale può operare la rete sincronizzata, sapendo che il tempo di transizione da uno stato ad un altro della rete asincrona è pari a 3.4 ns e che il tempo di ritardo di una porta logica è pari a 1.2 ns.

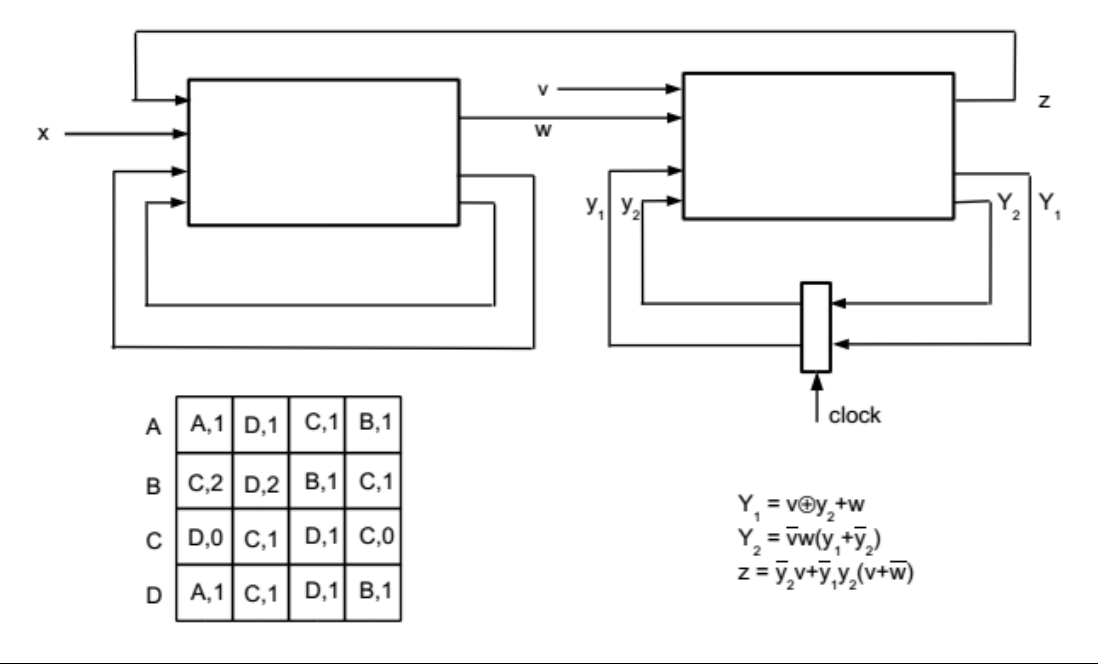

# MODULO CALCOLATORI ELETTRONICI:

I SEGUENTI ESERCIZI VALGONO 50% DEL VOTO FINALE (40/80) PER ARCHITETTURA 1 E 66% DEL VOTO FINALE (40/60) PER ARCHITETTURA 1A. VALGONO 40/40 PER GLI ALTRI.

- 1. [8] Si consideri una cache di dimensione 320B e a 5 vie di tipo write-back. La dimensione del blocco e' 64 byte, il tempo di accesso alla cache e' 4 ns e la penalita' in caso di miss e' pari a 40 ns, la politica di rimpiazzamento e' LRU. Il processore effettua i seguenti accessi in cache, ad indirizzi al byte: 727, 713, 463, 221, 640, 461, 915, 1724, 2722, 3741, 4716, 713, 716, 723, 8791, 4716, 2731, 3710, 5711, 718, 731, 721. Tali accessi sono alternativamente letture e scritture. Per la sequenza data, ricavare il tempo medio di accesso alla cache, riportare i tag contenuti in cache al termine e la lista dei blocchi (ovvero il loro indirizzo) via via eliminati durante il rimpiazzamento ed inoltre in corrispondenza di quale riferimento il blocco e' eliminato.
- 2. [4] Rappresentare in single precision IEEE-754, il valore 589/3 arrotondato al valore piu' vicino.

3. [16] Trovare il codice assembly MIPS corrispondente del seguente programma (**utilizzando solo e unicamente istruzioni dalla tabella sottostante**), **rispettando le convenzioni di utilizzazione dei registri dell'assembly MIPS** (riportate in calce). In alternativa, si usi l'assembly x86 anziche' MIPS. Le funzioni non definite sono da considere esterne al programma.

```
FILE1.c: 
#define N 5 
float x[N*N]; 
int spotf2(int n, float *a, int lda); 
int main() { 
 float *x; 
 int i, j, k; 
 x = (float*)sbrk(N * N * sizeof(float)); 
 initrandmat(x, N); 
        spotf2(n, x, N); 
} 
                                                                                                                     FILE2.c: 
#define A(i,j) a[(i)*lda+(j)] 
                                                                                                                     int sscal(int n, float sa, float *sx) 
                                                                                                                     { 
                                                                                                                           int i; 
                                                                                                                      for (i = 0; i < n; ++i) { 
 sx[i] = sa * sx[i]; 
                                                                                                                           } 
                                                                                                                    } 
                                                                                                                    int spotf2(int n, float* a, int lda) 
                                                                                                                     { 
                                                                                                                           int j; 
                                                                                                                     float ajj;<br>
for (j = 0; j < n; ++j) {<br>
(j = 0; j < n; ++j) {<br>
ajj = A(j, j) - sdot(j, &A(j, 0), lda, &A(j, 0), lda);<br>
ajj = sqrt(ajj);<br>
A(j, j) = ajj;<br>
if (j + 1 < n) {<br>
sgemv(j, n - j - 1, -1.0, &A(j + 1, 0),<br>
lda, &A(j,
                                                                                                                                     sscal(n - j - 1, 1.0 / ajj, &A(j + 1, j));
                                                                                                                                } 
                                                                                                                           } 
                                                                                                                           return 0; 
                                                                                                                    }
```
- 4. [8] Per la funzione spotf2 della domanda 3, calcolare il tempo di esecuzione nell'ipotesi di n=5, frequenza di clock pari a 1GhZ e cicli necessari (processore senza pipeline) per eseguire le istruzioni: aritmetico-logiche-jump  $C_{ALJ}=1$ , per i branch  $C_B=3$ , per le load-store (anche floating point)  $C_{LS}=5$ , per le operazioni floating point  $C_{FP}=2$ ;
- 5. [4] Produrre la symbol table per il FILE1.c e per il FILE2.c del codice proposto nella domanda 3.

### **Instructions**

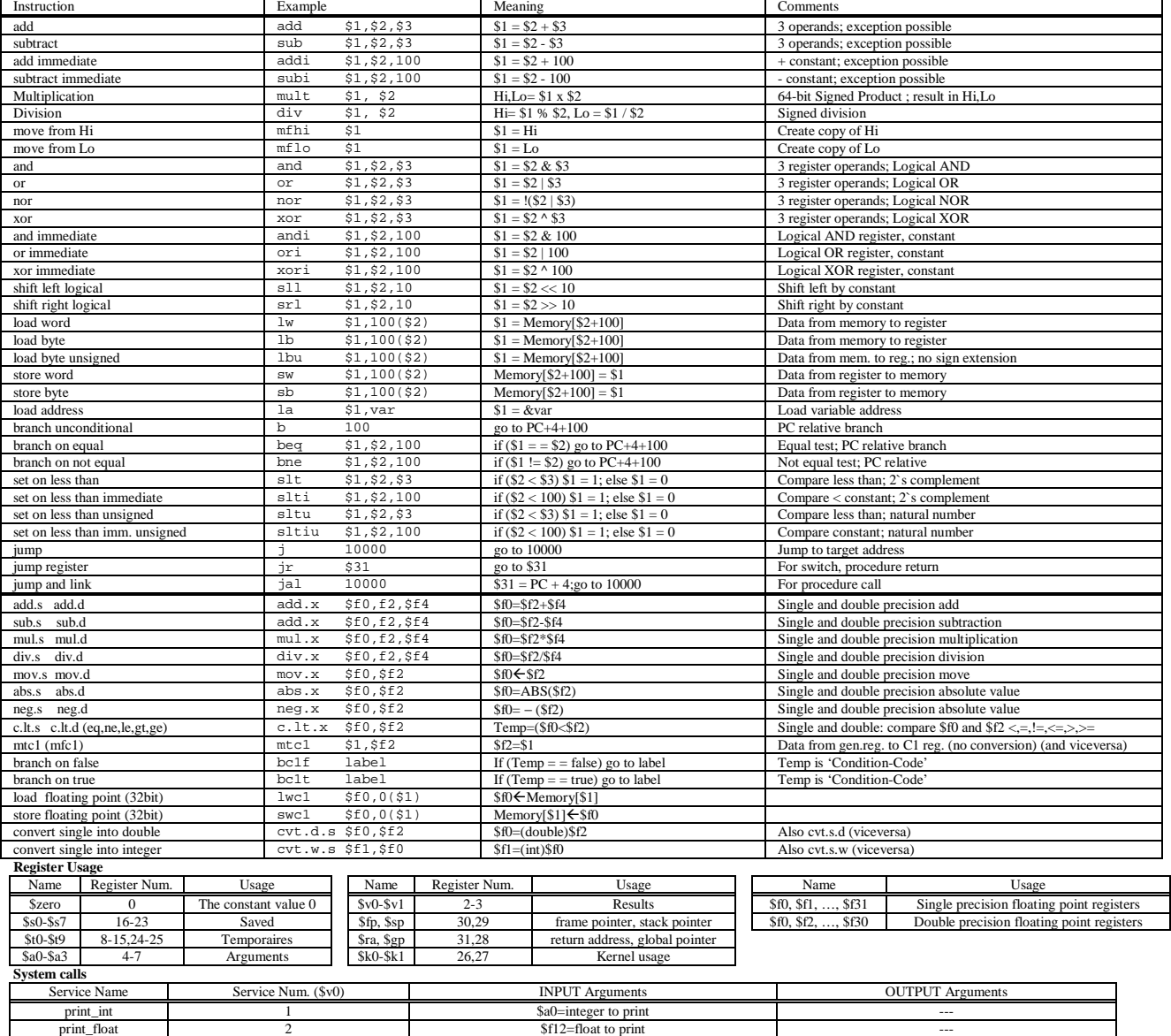

print\_string 4 5a0=address of ASCIIZ string to print<br>
shrk 9 5a0=Number of bytes to be allocated \$v0=pointer to the allocated memory \$a0=Number of bytes to be allocated

print\_double 3 (\$f12,\$f13)=double to print  $\frac{1}{2}$